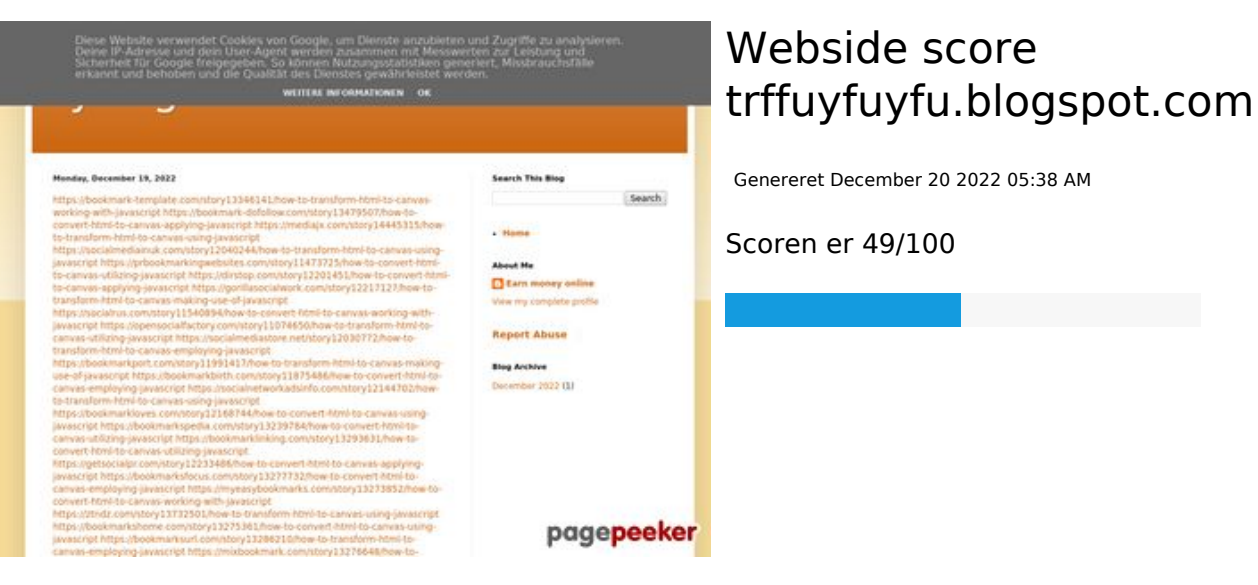

#### **SEO Indhold**

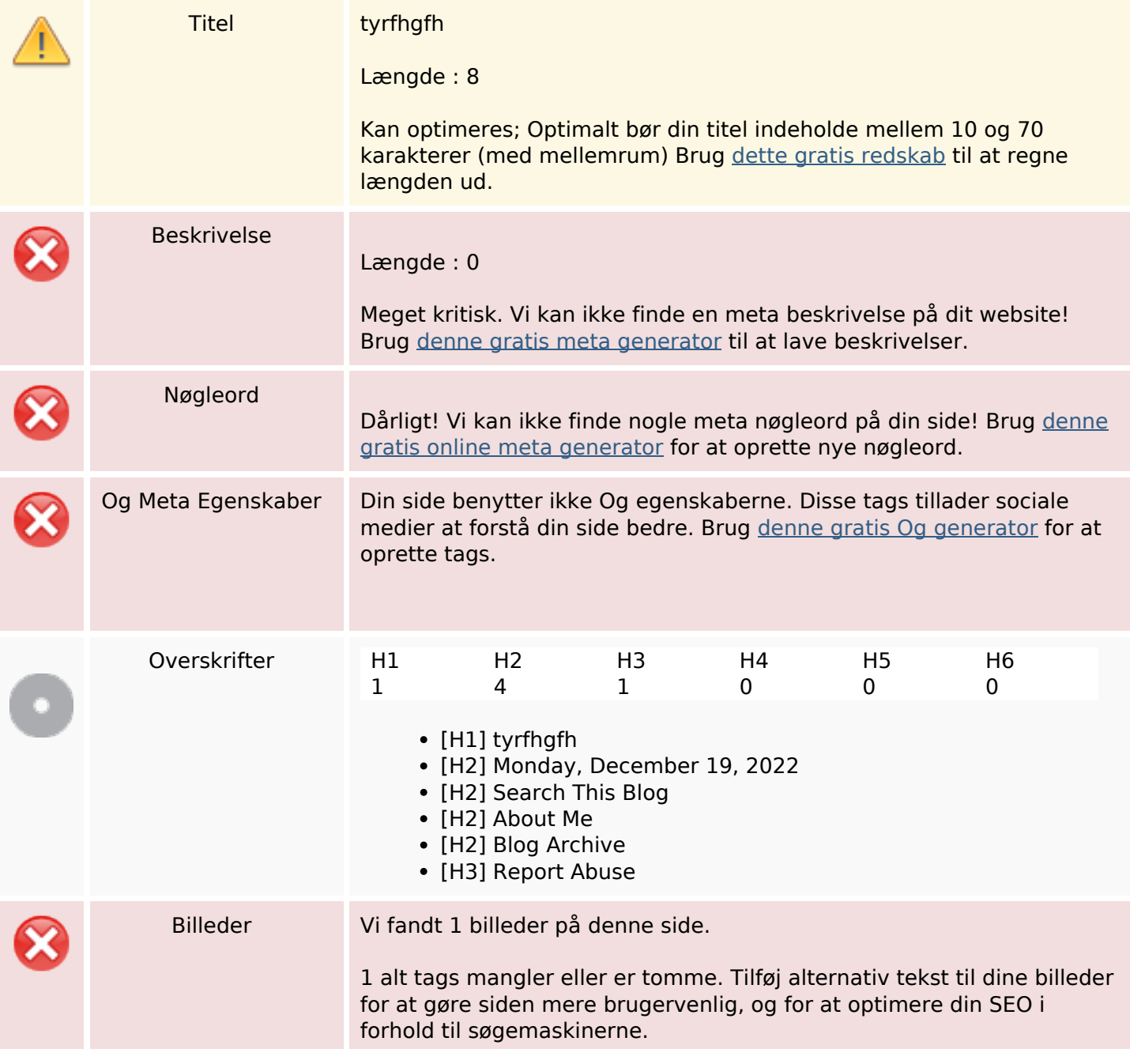

#### **SEO Indhold**

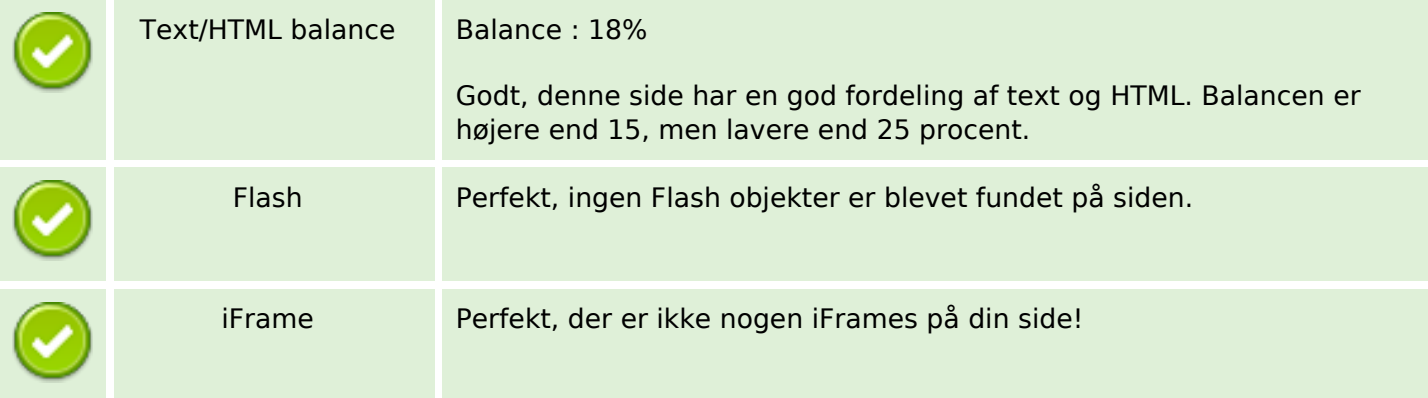

#### **SEO Links**

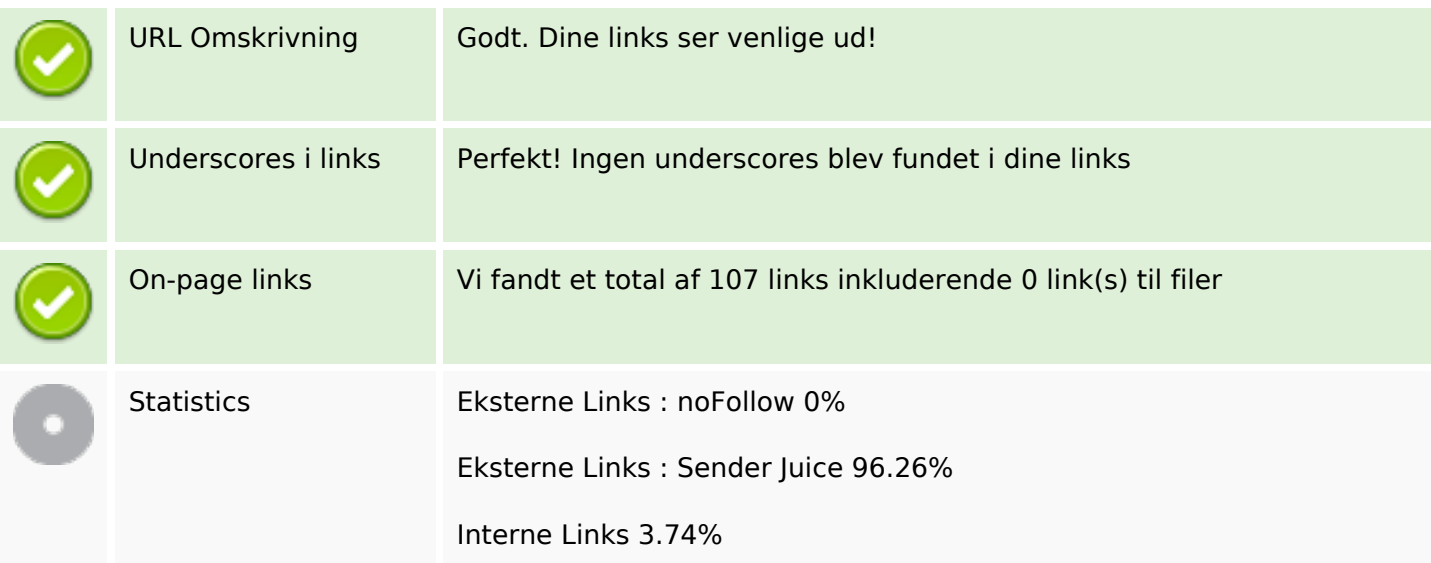

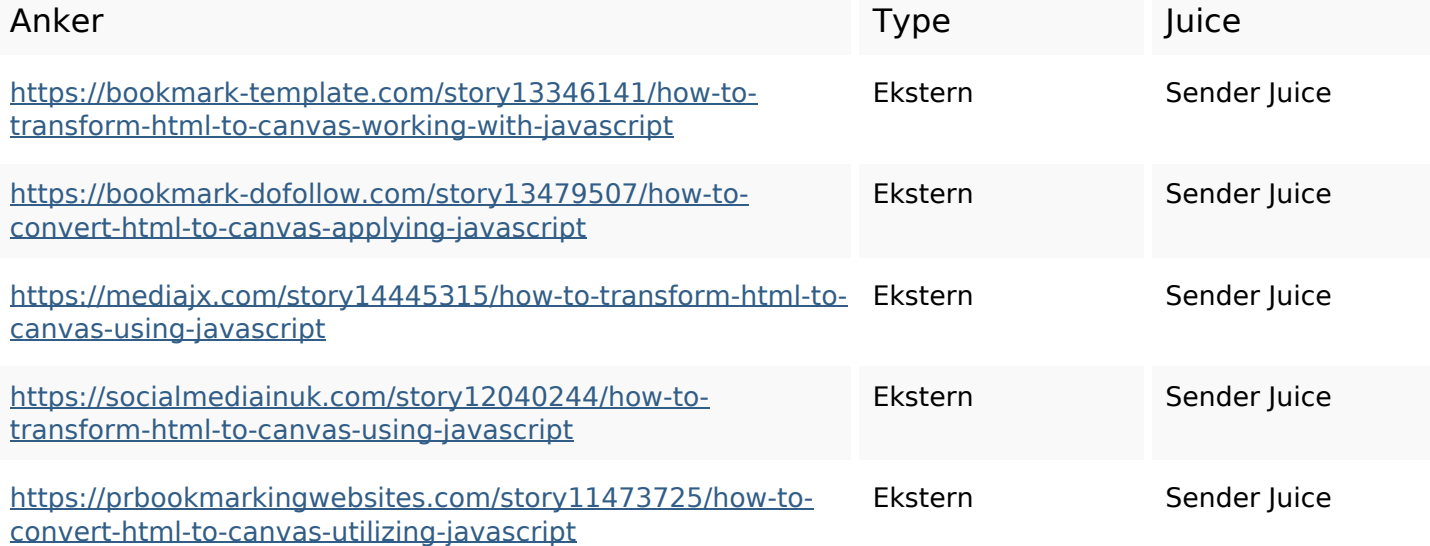

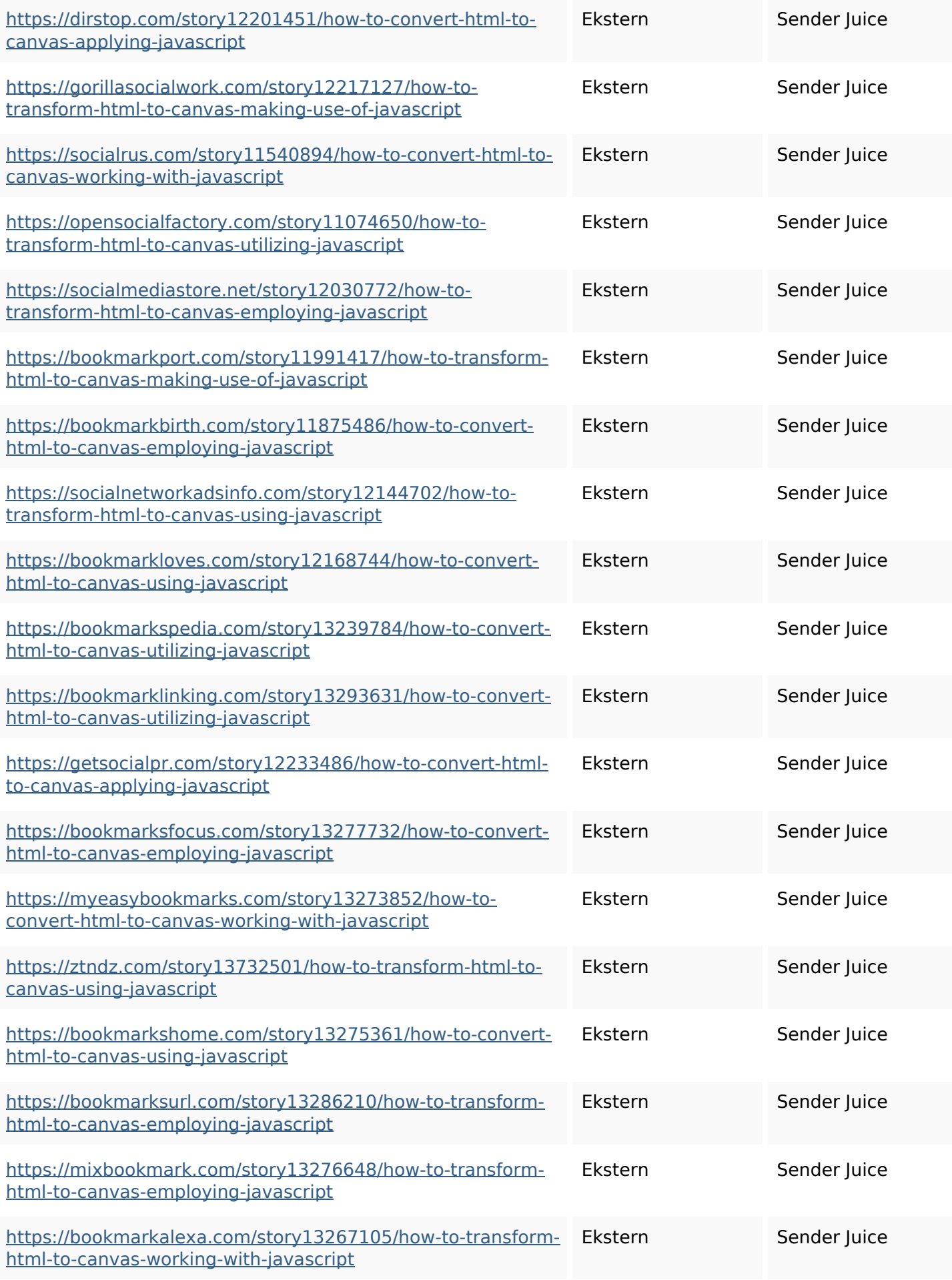

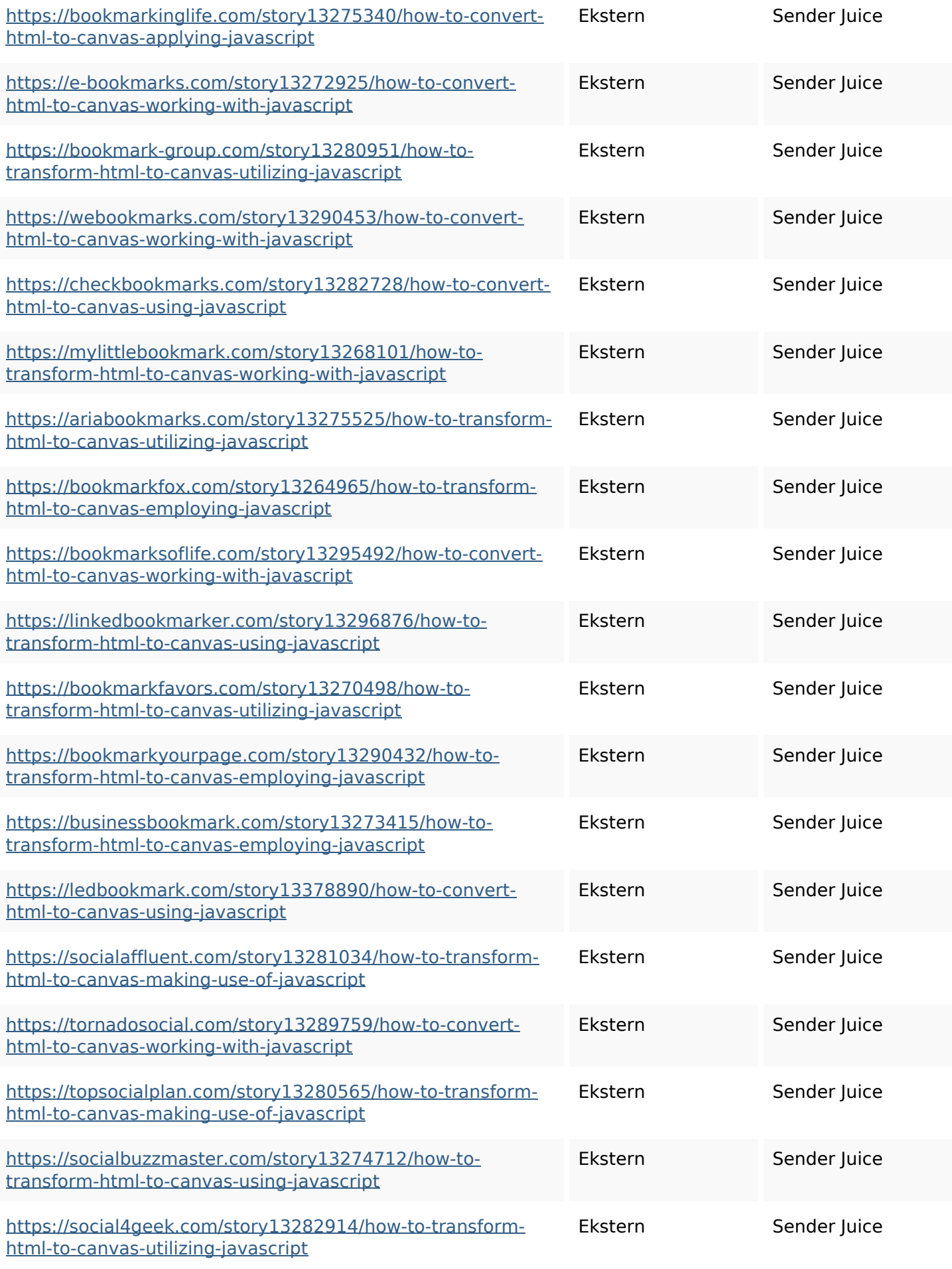

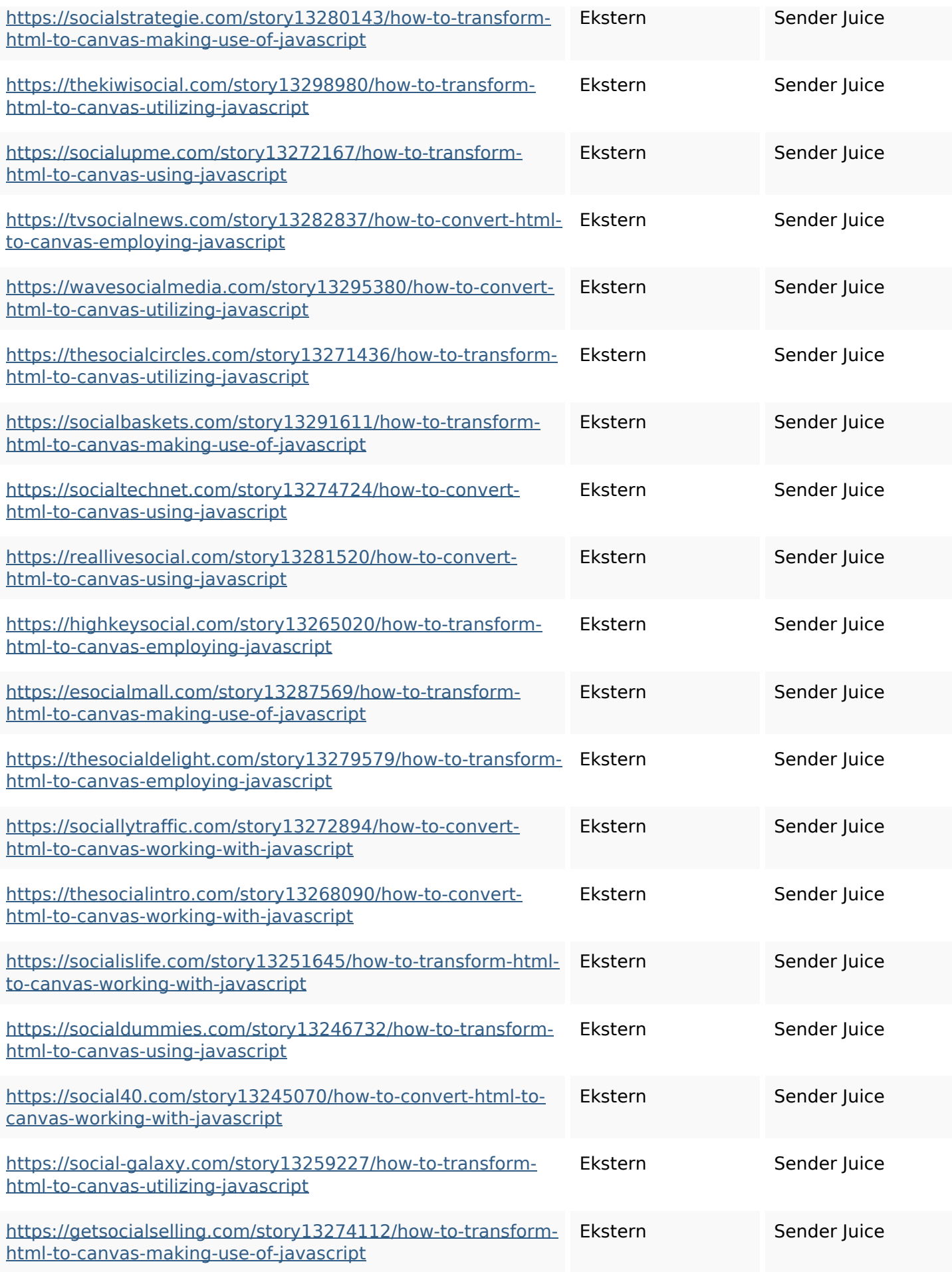

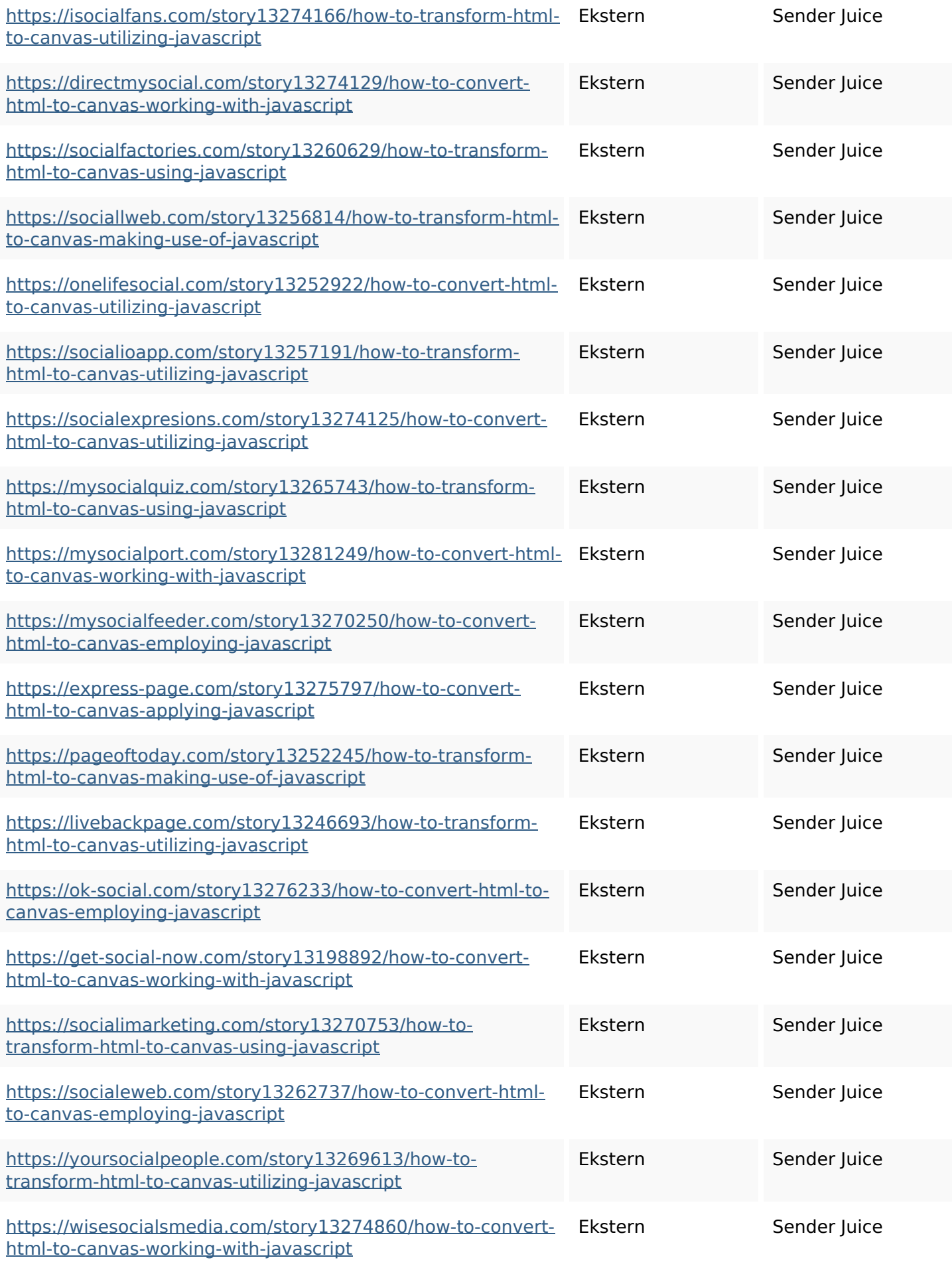

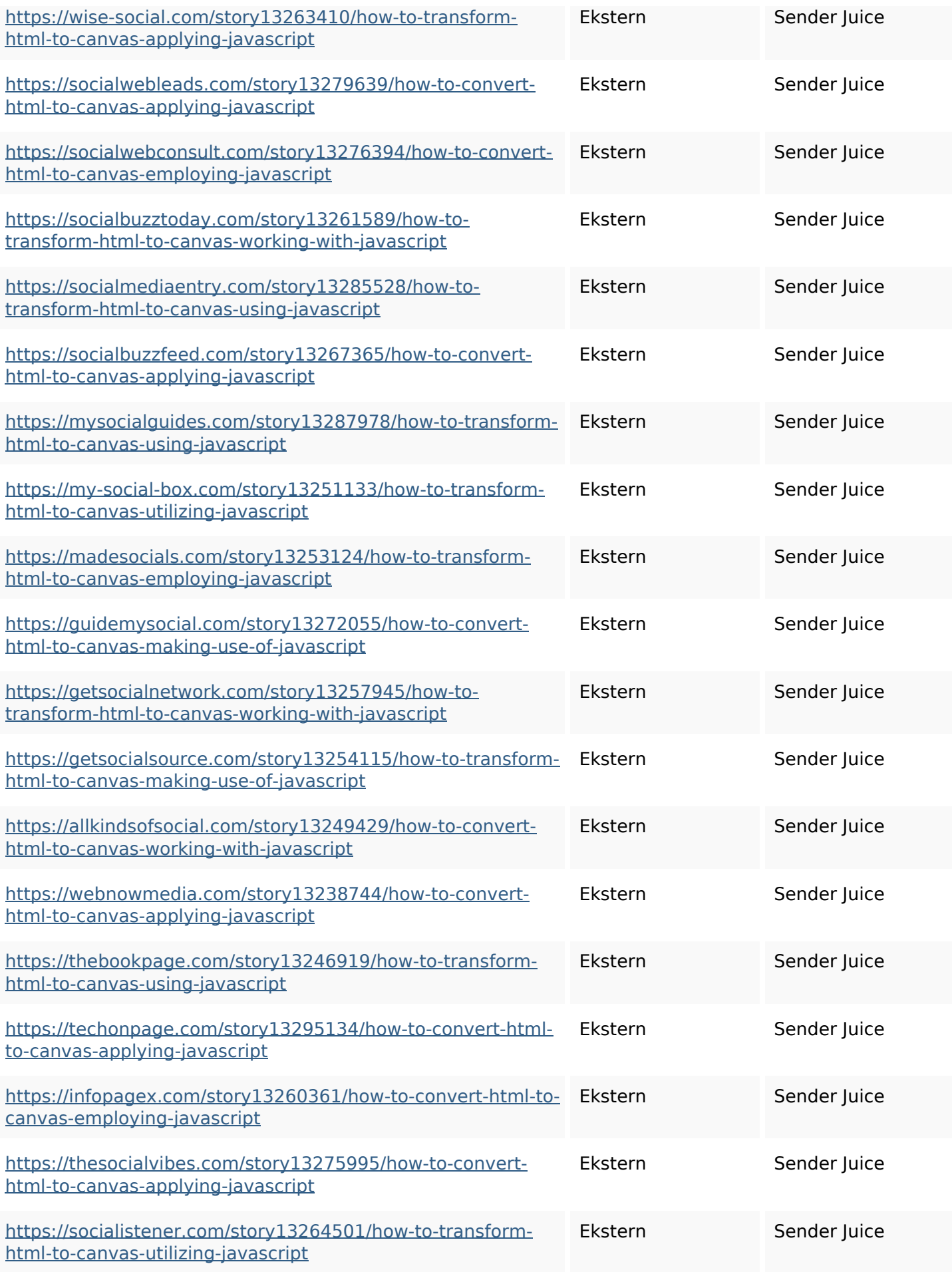

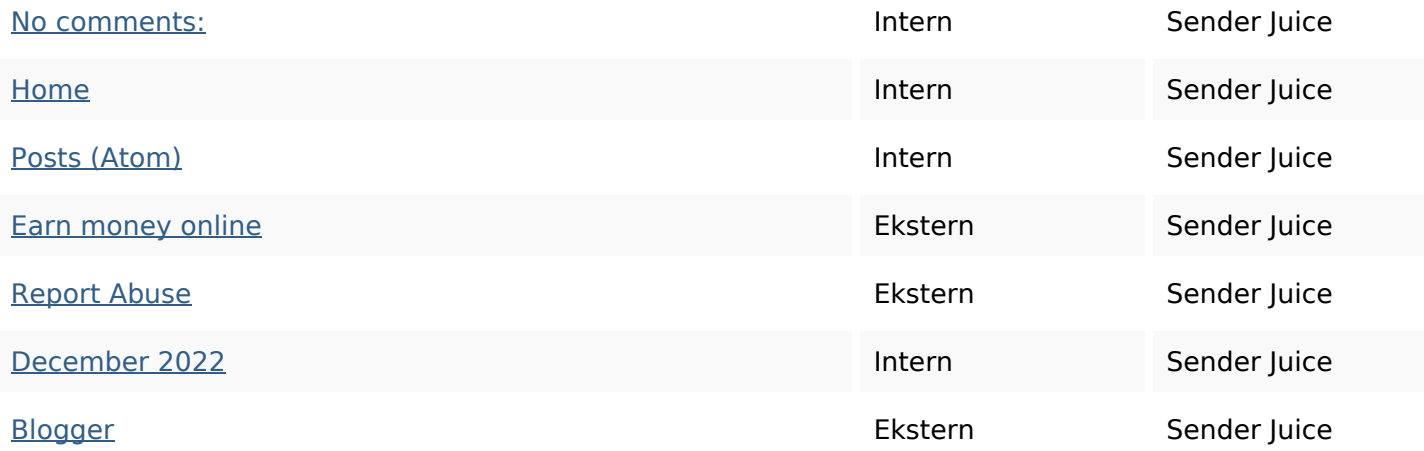

### **SEO Nøgleord**

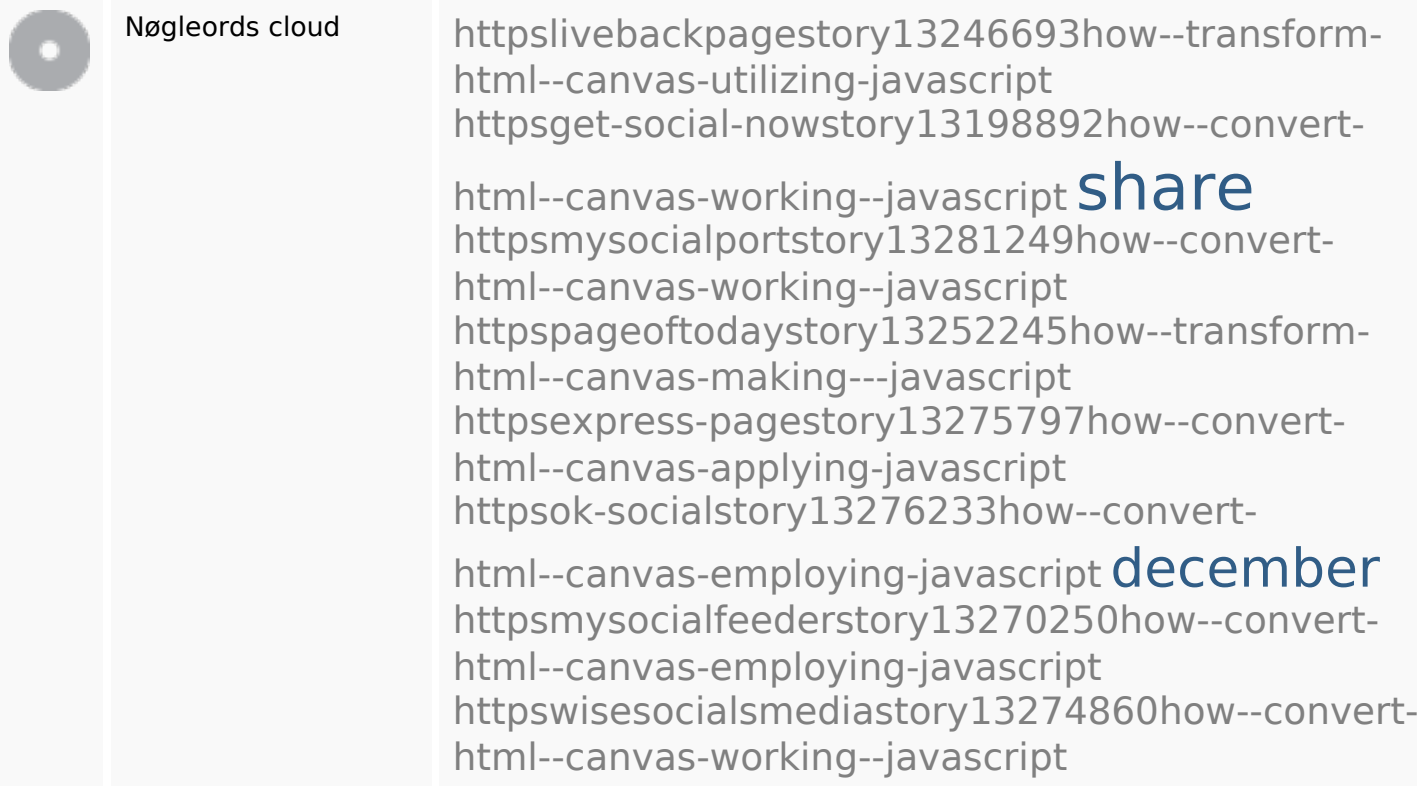

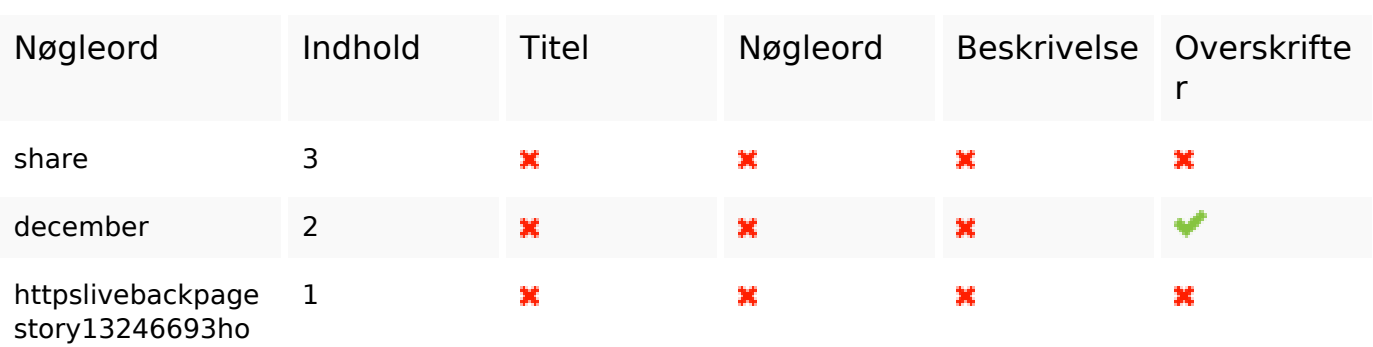

# **Nøgleords balance**

# **Nøgleords balance**

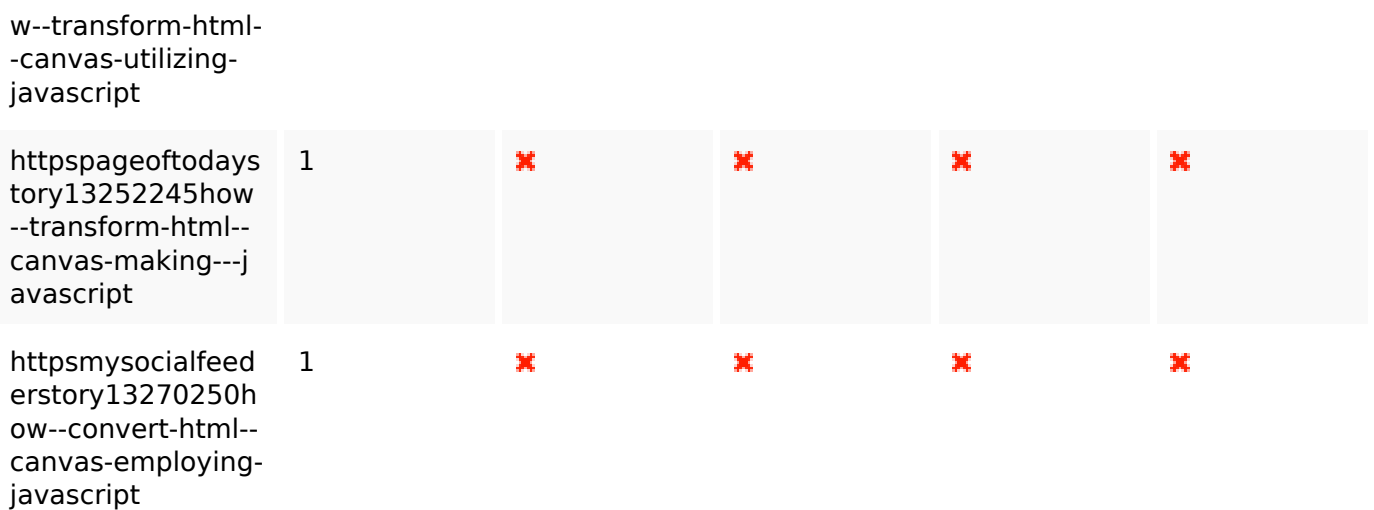

### **Brugervenlighed**

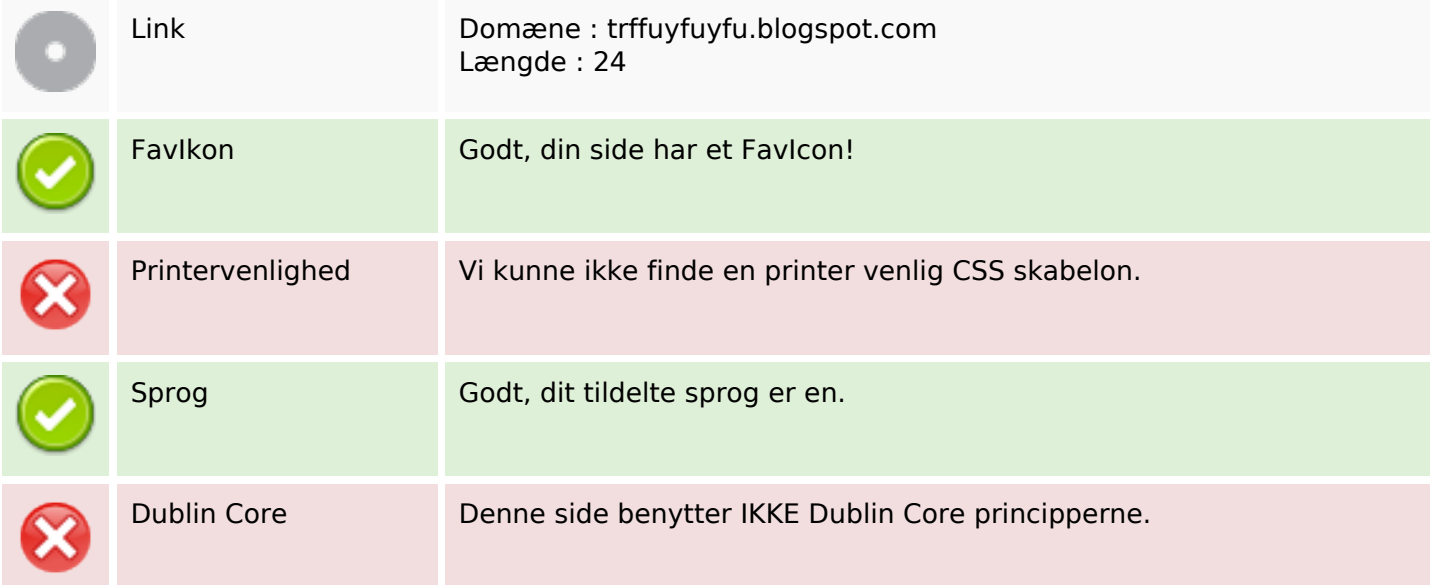

#### **Dokument**

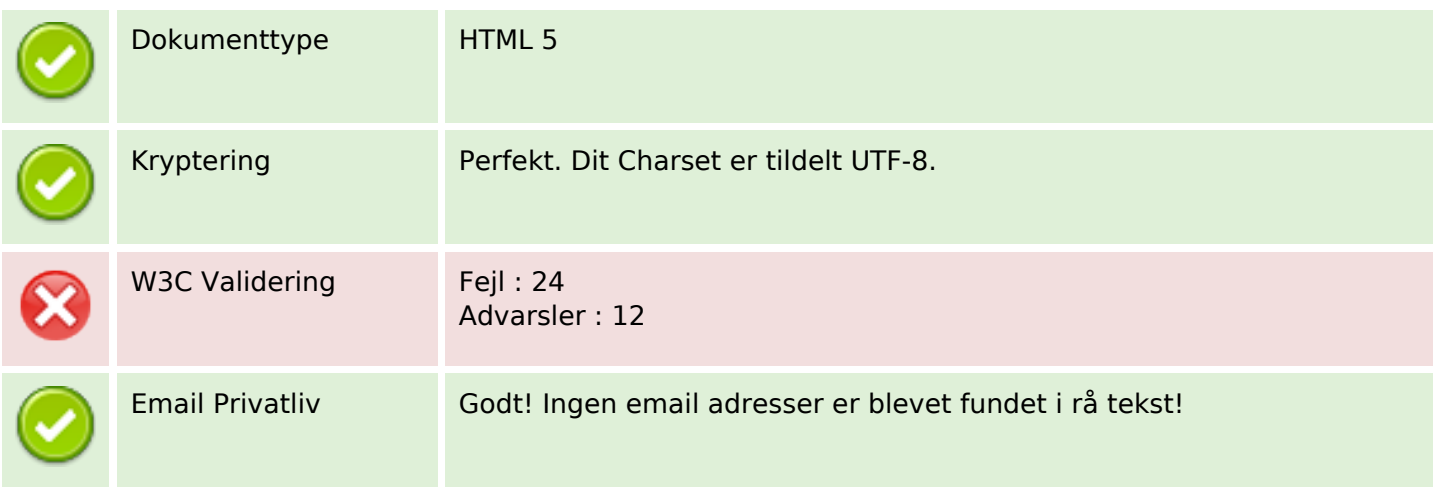

### **Dokument**

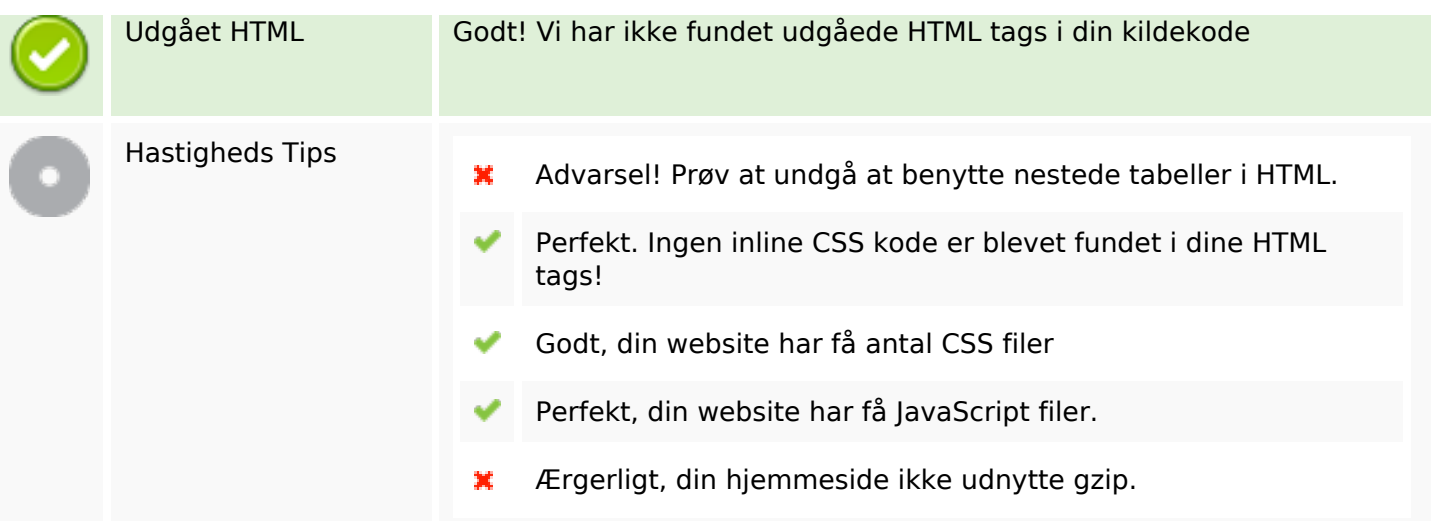

#### **Mobil**

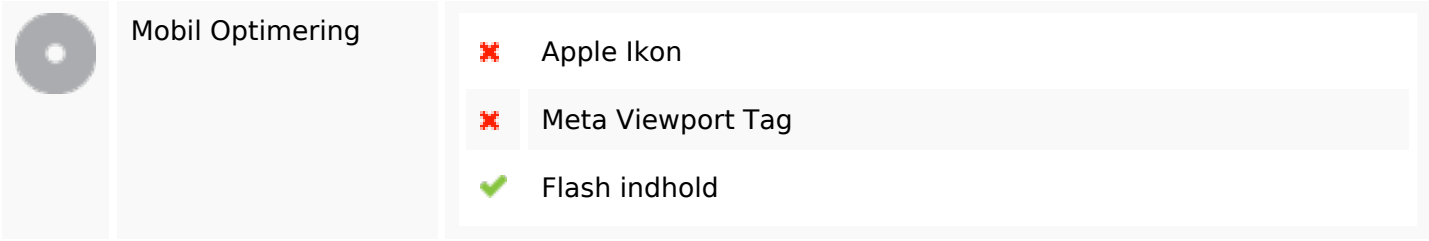

### **Optimering**

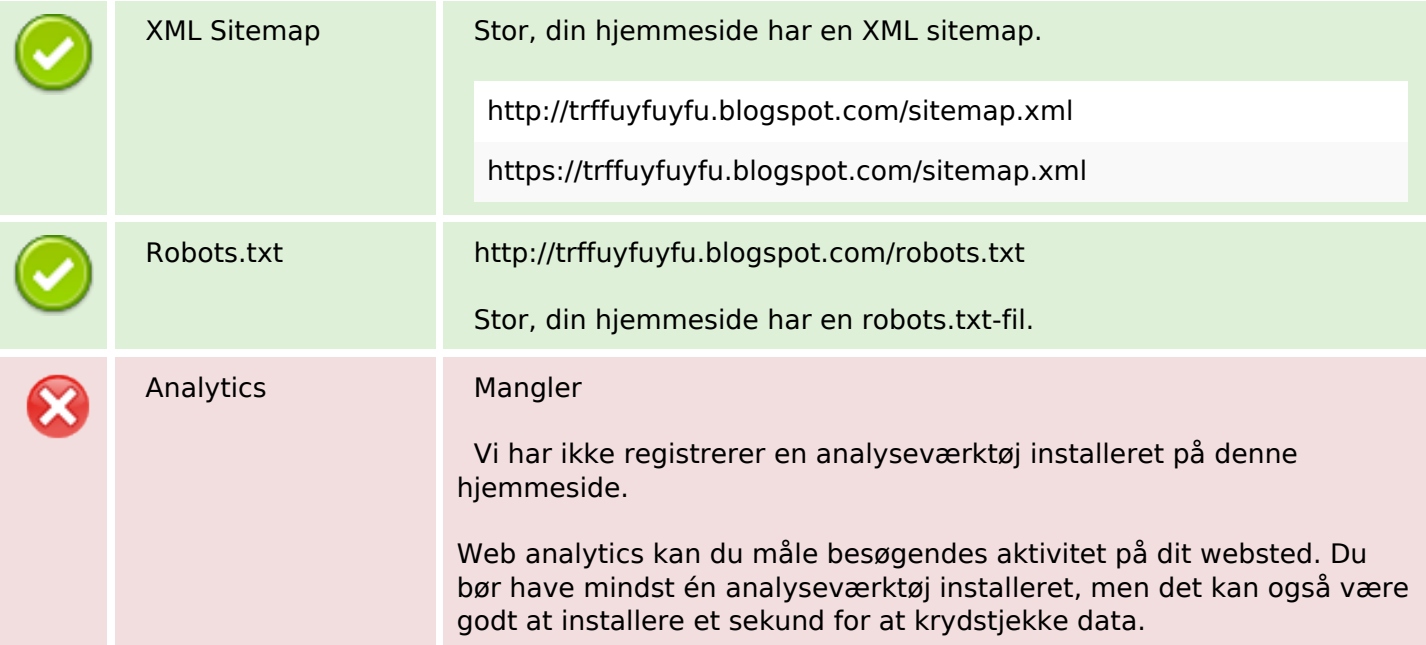